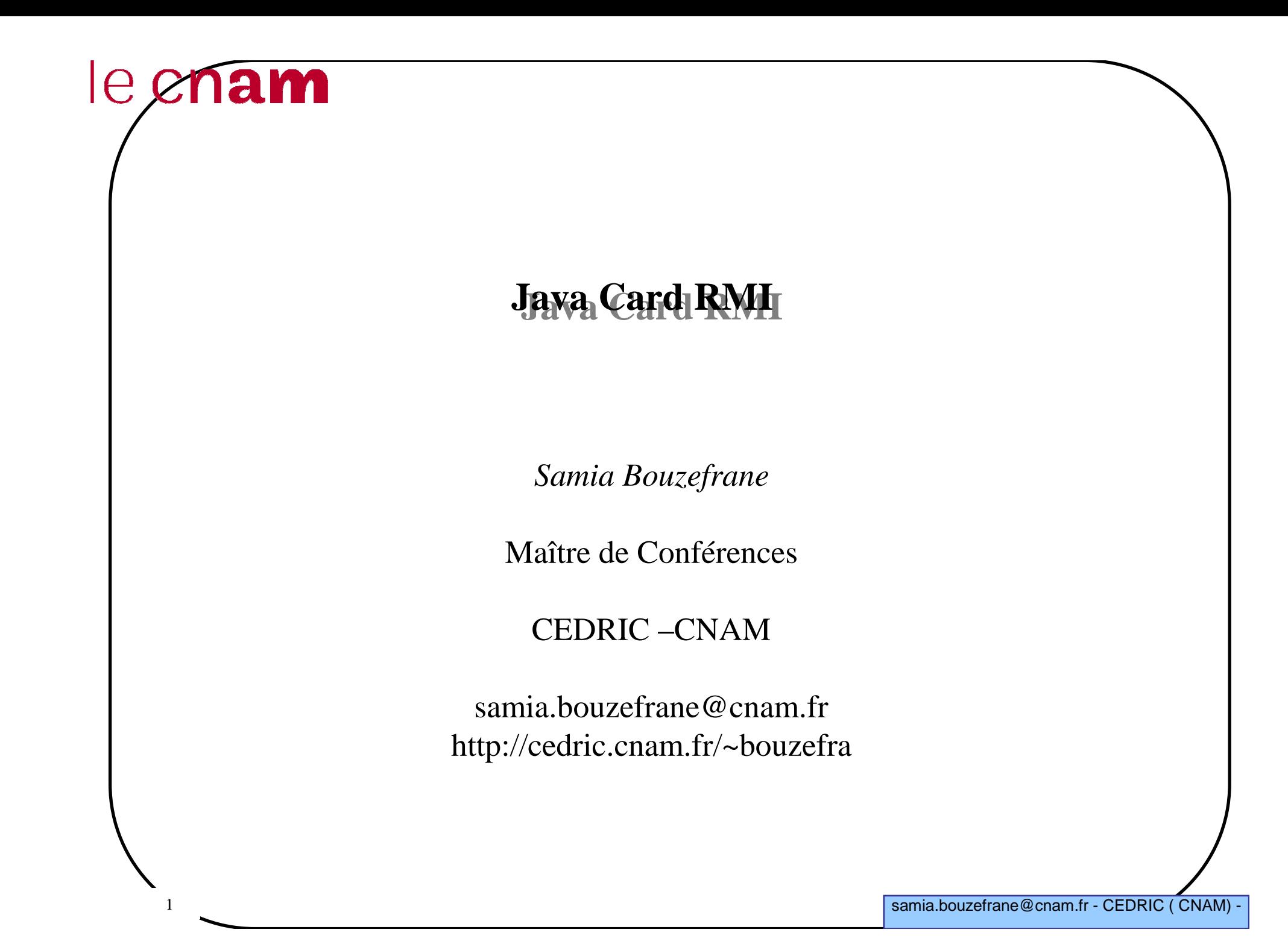

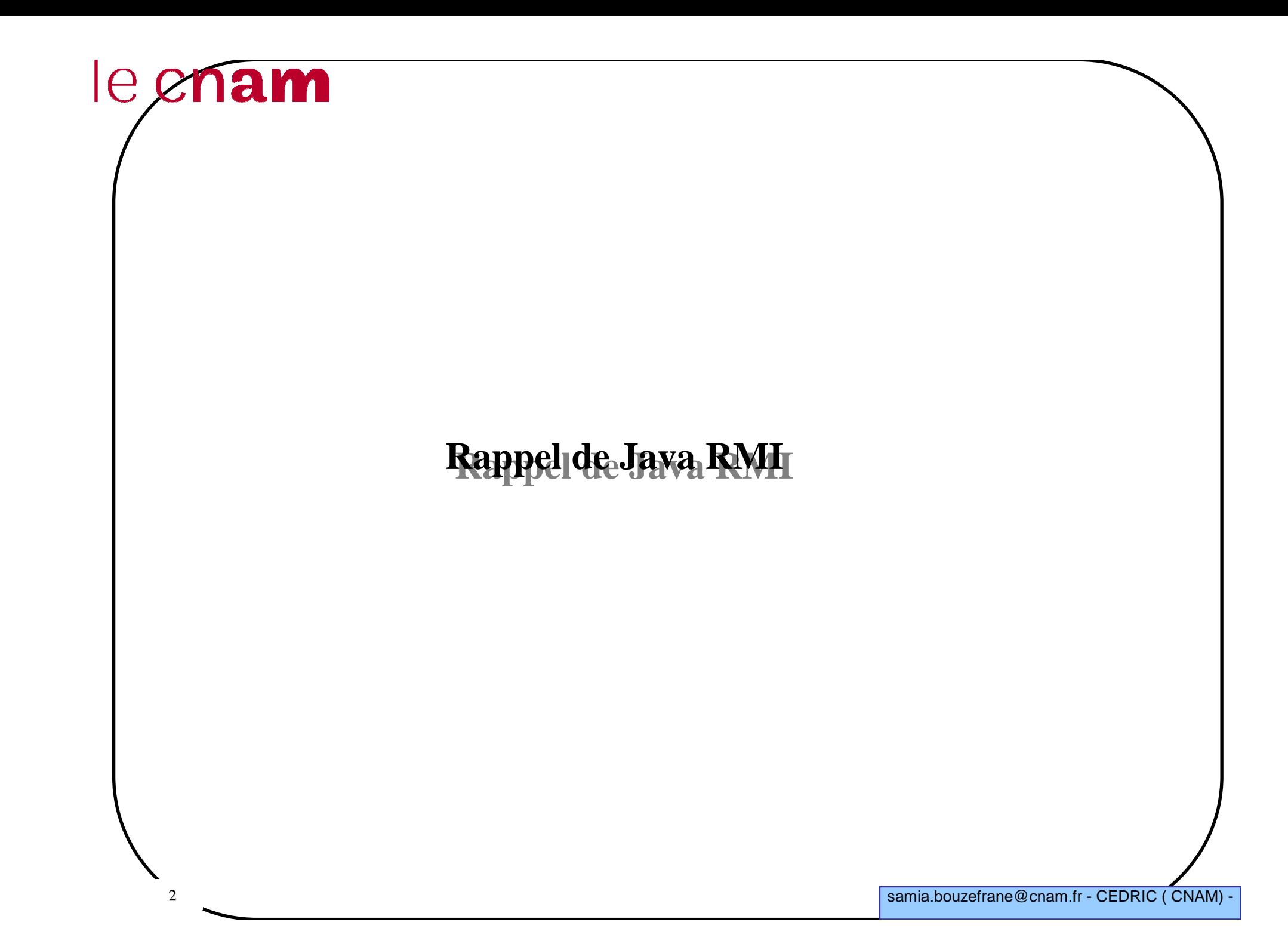

#### **Rappel : Appel local (interface et objet)**

```
public interface ReverseInterface {
String reverseString(String chaine);}
```

```
public class Reverse implements ReverseInterface
{

public String reverseString (String ChaineOrigine){
```

```
int longueur=ChaineOrigine.length();
StringBuffer temp=new StringBuffer(longueur);
 for (int i=longueur; i>0; i--) {
  temp.append(ChaineOrigine.substring(i-1, i)); }
```

```
return temp.toString();
```
}

}

#### **Rappel : Appel local (programme appelant )**

```
import ReverseInterface;
```

```
public class ReverseClient
```

```
public static void main (String [] args)
```

```
{ Reverse rev =new Reverse();
```

```
String result =rev.reverseString (args [0]);
```

```
System.out.println ("L'inverse de "+args[0]+" est 
"+result);
```

```
}}
```
4

\$

{

```
$javac *.java
$java ReverseClient Alice
L'inverse de Alice est ecilA
```
### **Java RMI***Remote Method Invocation*

permet la communication entre machines virtuelles Java (JVM)qui peuvent se trouver physiquement sur la même machineou sur deux machines distinctes.

5

le enam

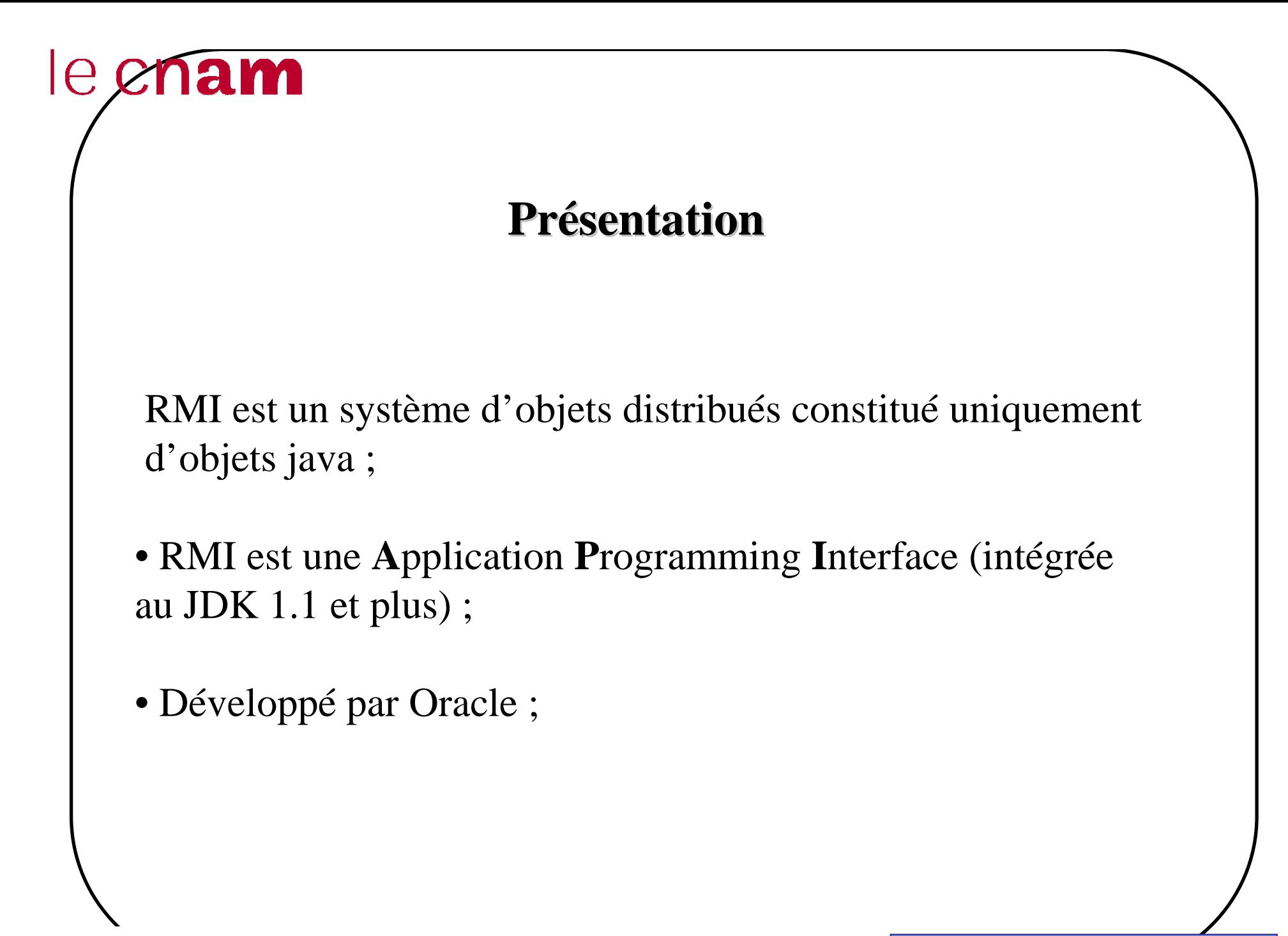

6

• Mécanisme qui permet l'appel de méthodes entre objets Java qui s'exécutent éventuellement sur des JVM distinctes ;

• L 'appel peut se faire sur la même machine ou bien sur des machines connectées sur un réseau ;

• Utilise les sockets ;

• Les échanges respectent un protocole propriétaire :**R**emote **<sup>M</sup>**ethod **<sup>P</sup>**rotocol ;

• RMI repose sur les classes de sérialisation.

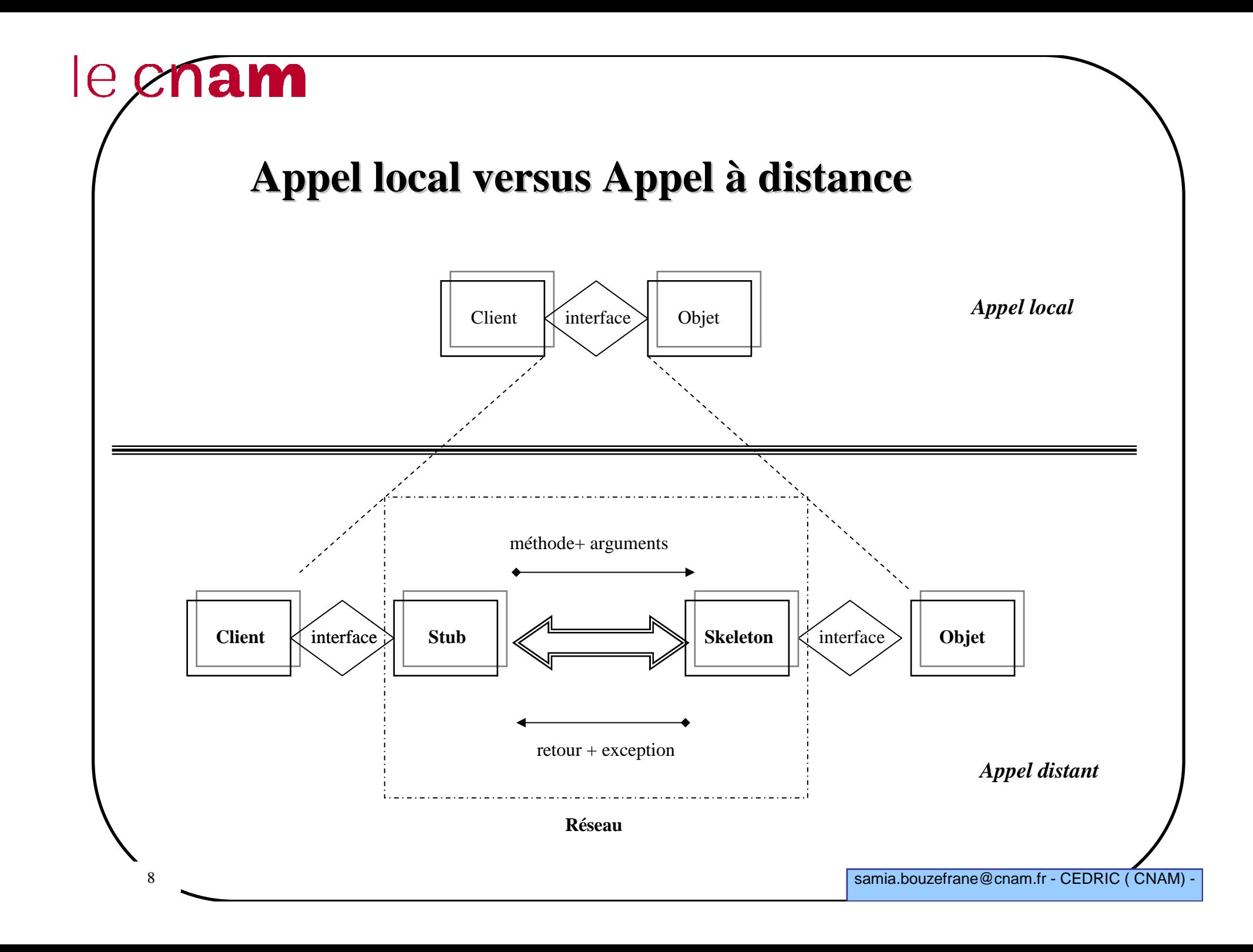

#### **Les amorces (Stub/Skeleton**)

• Elles assurent le rôle d'adaptateurs pour le transport des appels distants

- Elles réalisent les appels sur la couche réseau
- Elles réalisent l'assemblage et le désassemblage des paramètres(*marshalling*, *unmarshalling*)
- Une référence d'objets distribué correspond à une référenced'amorce
- Les amorces sont créées par le générateur **rmic**.

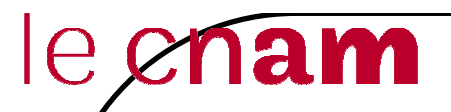

#### **La couche des références d'objetsRemote Reference Layer**

• Permet d'obtenir une référence d'objet distribué à partir de la référence locale au stub ;

• Cette fonction est assurée grâce à un service de noms **rmiregister** (qui possède une table de hachage dont les clés sont des noms et les valeurs sont des objets distants) ;

- Un unique **rmiregister** par JVM ;
- **rmiregister** <sup>s</sup>'exécute sur chaque machine hébergeant des objets distants ;
- •**rmiregister** accepte des demandes de service sur le port 1099;

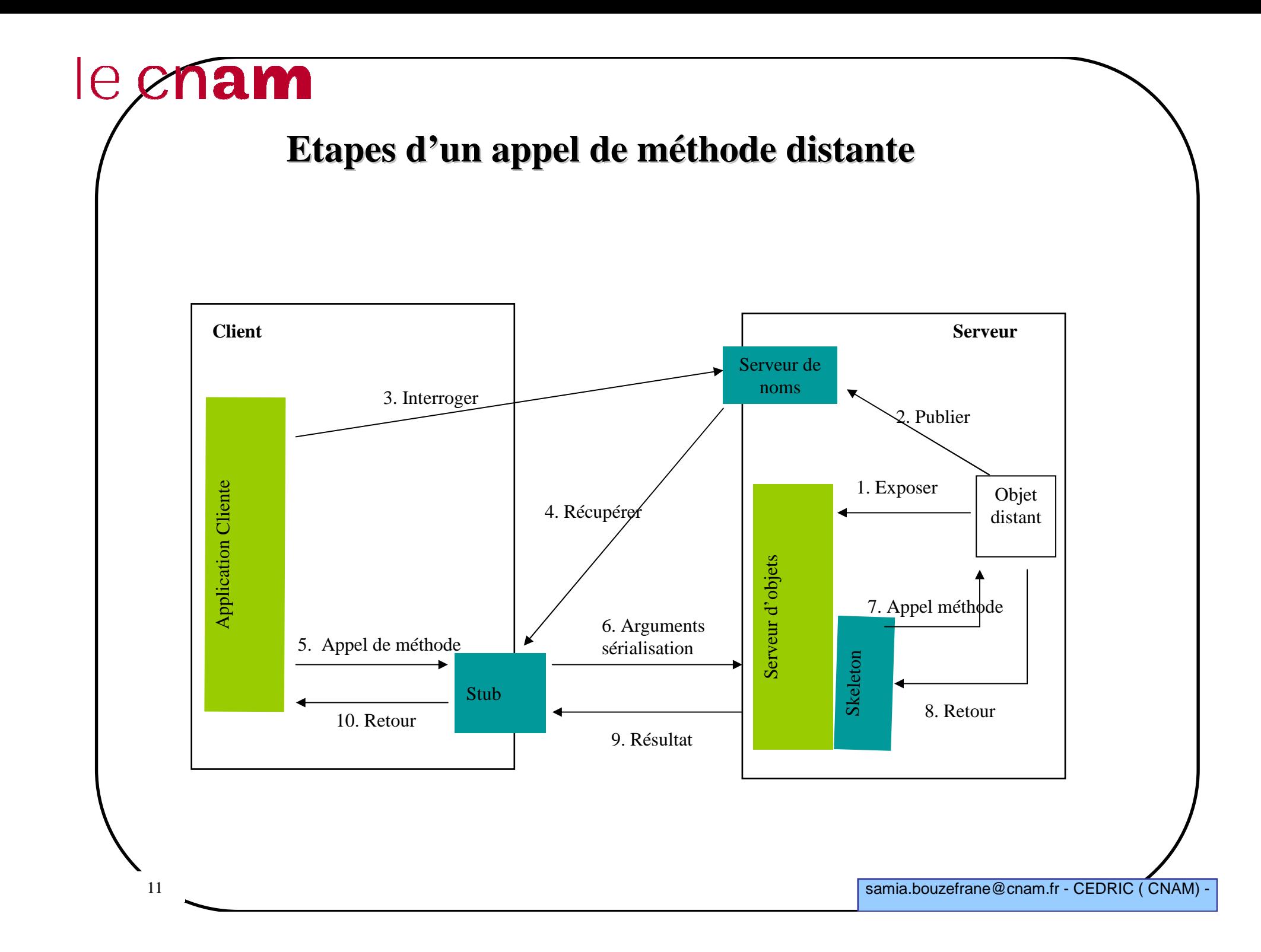

### **Développer une application avec RMI : Mise en œuvre**

1. Définir une interface distante (**Xyy.java**) ;

2. Créer une classe implémentant cette interface (**XyyImpl.java**) ;

3. Compiler cette classe (**javac XyyImpl.java**) ;

4. Créer une application serveur (**XyyServer.java**) ;

5. Compiler l'application serveur ;

6. Créer les classes stub et skeleton à l'aide de **rmic XyyImpl\_Stub.java** et **XyyImpl\_Skel.java** (**Skel** <sup>n</sup>'existe pas pour les versions >1.2) ;

7. Démarrage du registre avec **rmiregistry** ;

8. Lancer le serveur pour la création d'objets et leur enregistrement dans **rmiregistry**;

9. Créer une classe cliente qui appelle des méthodes distantes de l'objet distribué (**XyyClient.java**) ;

10. Compiler cette classe et la lancer.

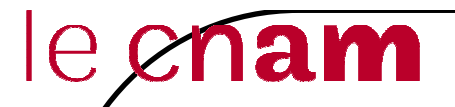

#### **Inversion d'une chaîne de caractères à l'aide d'un objet distribué**

Invocation distante de la méthode **reverseString**() d'un objetdistribué qui inverse une chaîne de caractères fournie par l'appelant.

On définit :

- **ReverseInterface.java** : interface qui décrit l'objet distribué
- **Reverse.java** : qui implémente l'objet distribué
- **ReverseServer.java** : le serveur RMI
- **ReverseClient.java** : le client qui utilise l'objet distribué

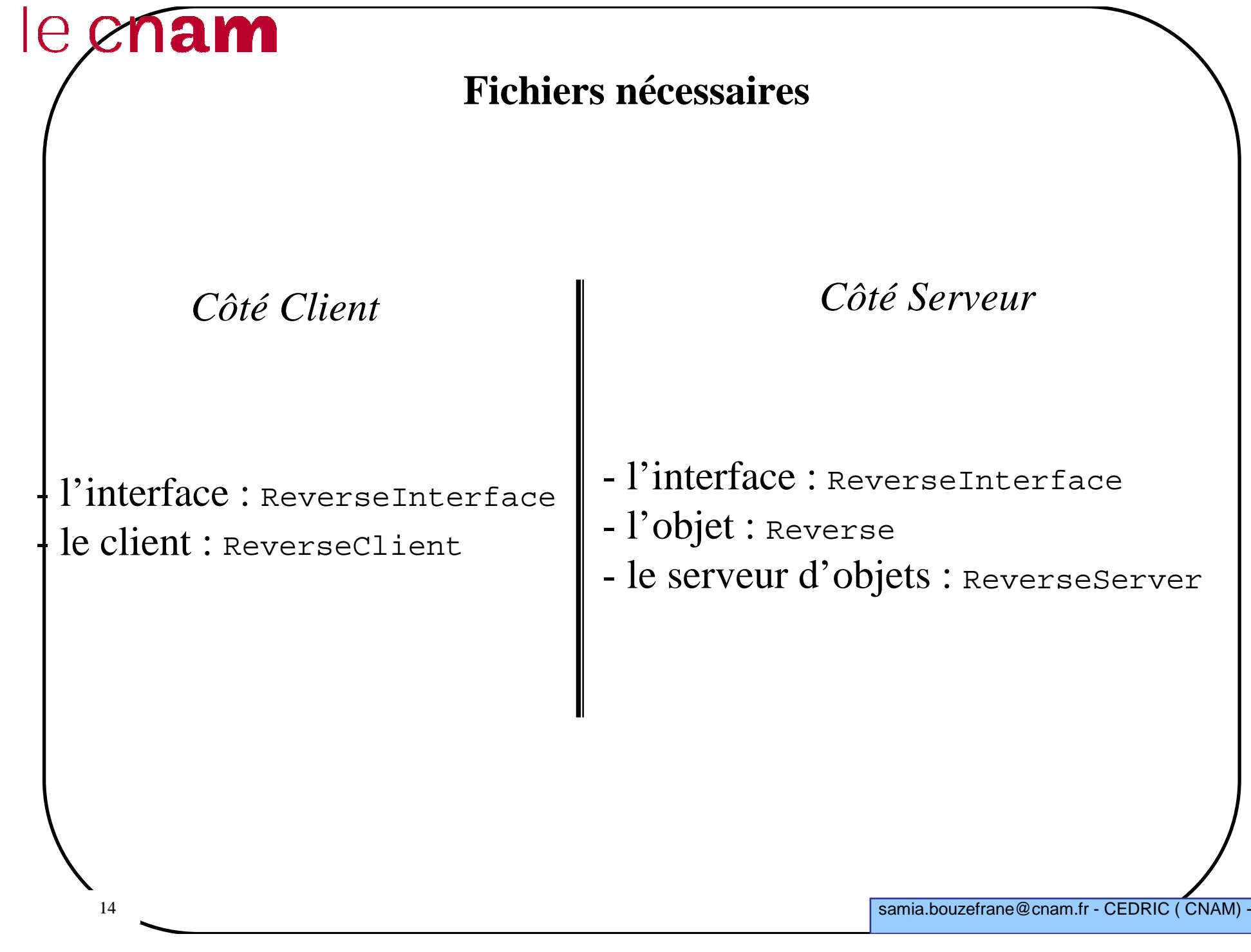

#### **Interface de la classe distante**

**import java.rmi.Remote;import java.rmi.RemoteException;**

public interface ReverseInterface **extends Remote** { String reverseString(String chaine) **throwsRemoteException**;

}

#### **Implémentation de l'objet distribué**

```
16import java.rmi.*;
import java.rmi.server.*;
public class Reverse extends UnicastRemoteObject implements
ReverseInterface{

public Reverse() throws RemoteException {
    super();}
public String reverseString (String ChaineOrigine) throws
RemoteException {
    int longueur=ChaineOrigine.length();
    StringBuffer temp=new StringBuffer(longueur);
    for (int i=lonqueur; i>0; i--)
     {
         temp.append(ChaineOrigine.substring(i-1, i));}
return temp.toString();} }
```
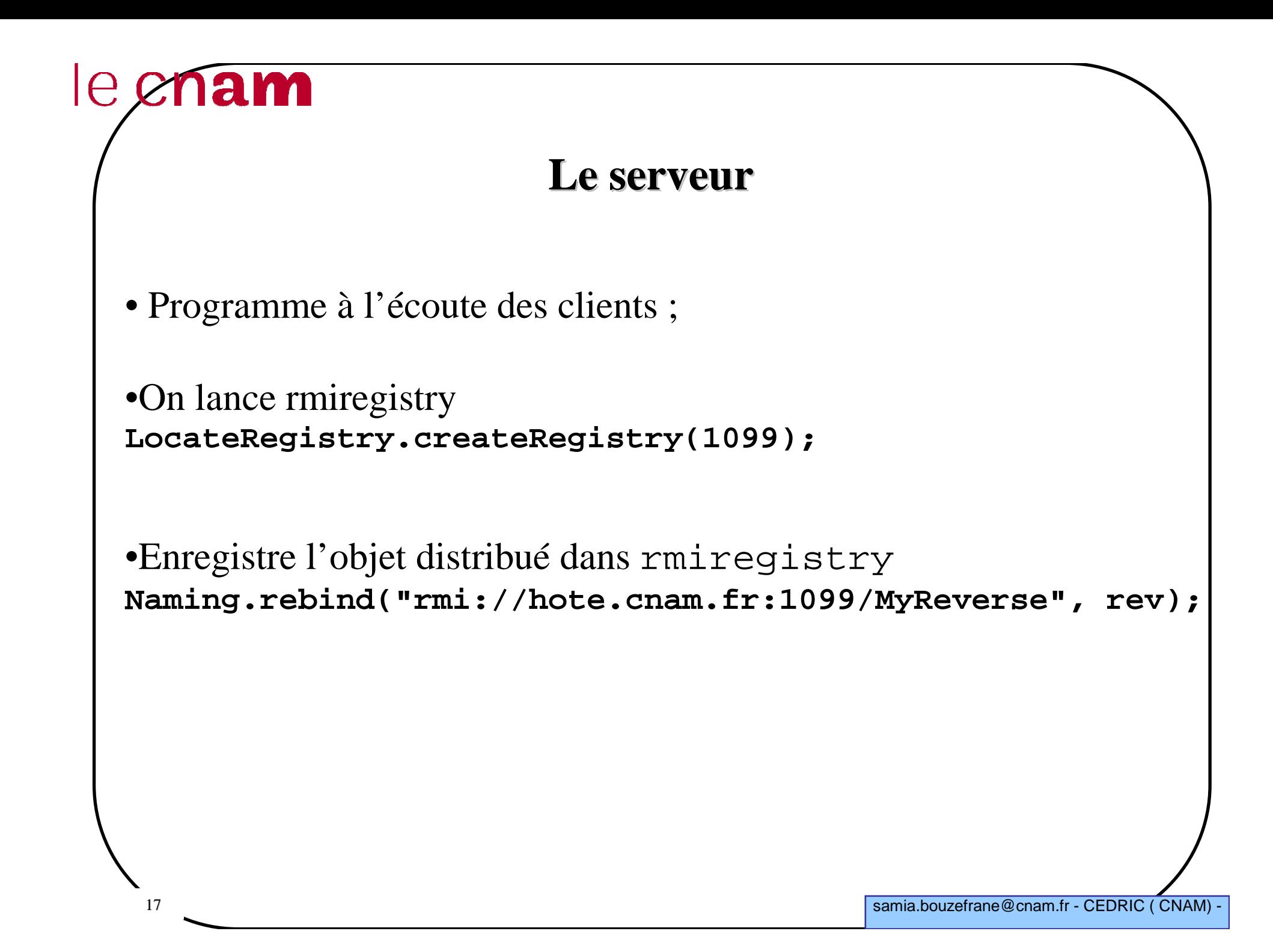

# le enam **Le serveur**

```
18samia.bouzefrane@cnam.fr - CEDRIC (CNAM)
import java.rmi.*;
import java.rmi.server.*;public class ReverseServer {
public static void main(String[] args) 
{try {
// lancement de rmiregistry
LocateRegistry.createRegistry(numPortRMIRegistry);
System.out.println( "Serveur : Construction de l'implémentation ");
   Reverse rev= new Reverse();
System.out.println("Objet Reverse lié dans le RMIregistry");Naming.rebind("rmi://sinus.cnam.fr:1099/MyReverse", rev);
System.out.println("Attente des invocations des clients …");}catch (Exception e) {
System.out.println("Erreur de liaison de l'objet Reverse");System.out.println(e.toString());
        }
} // fin du main
} // fin de la classe
```

```
le enam
                      Le Client• Obtient une référence d'objet distribué :ReverseInterface ri = (ReverseInterface) Naming.lookup
   ("rmi://sinus.cnam.fr:1099/MyReverse");• Exécute une méthode de l'objet :
   String result = ri.reverseString ("Terre");samia.bouzefrane@cnam.fr - CEDRIC ( CNAM)
    19
```
#### **Le Client**

```
20samia.bouzefrane@cnam.fr - CEDRIC ( CNAM) -
import java.rmi.*;
import ReverseInterface;public class ReverseClient{
    public static void main (String [] args)
    { try{
         ReverseInterface rev = (ReverseInterface) Naming.lookup
                ("rmi://sinus.cnam.fr:1099/MyReverse");
String result = rev.reverseString (args [0]);
         System.out.println ("L'inverse de "+args[0]+" est "+result);
         }
catch (Exception e){System.out.println ("Erreur d'accès à l'objet distant.");
             System.out.println (e.toString());
         }}}
```
#### **Compilation et Exécution**

Lancer le serveur :

**Serveur :Construction de l'implémentationObjet Reverse lié dans le RMIregistryAttente des invocations des clients …**

Exécuter le client :

**L'inverse de Alice est ecilA**

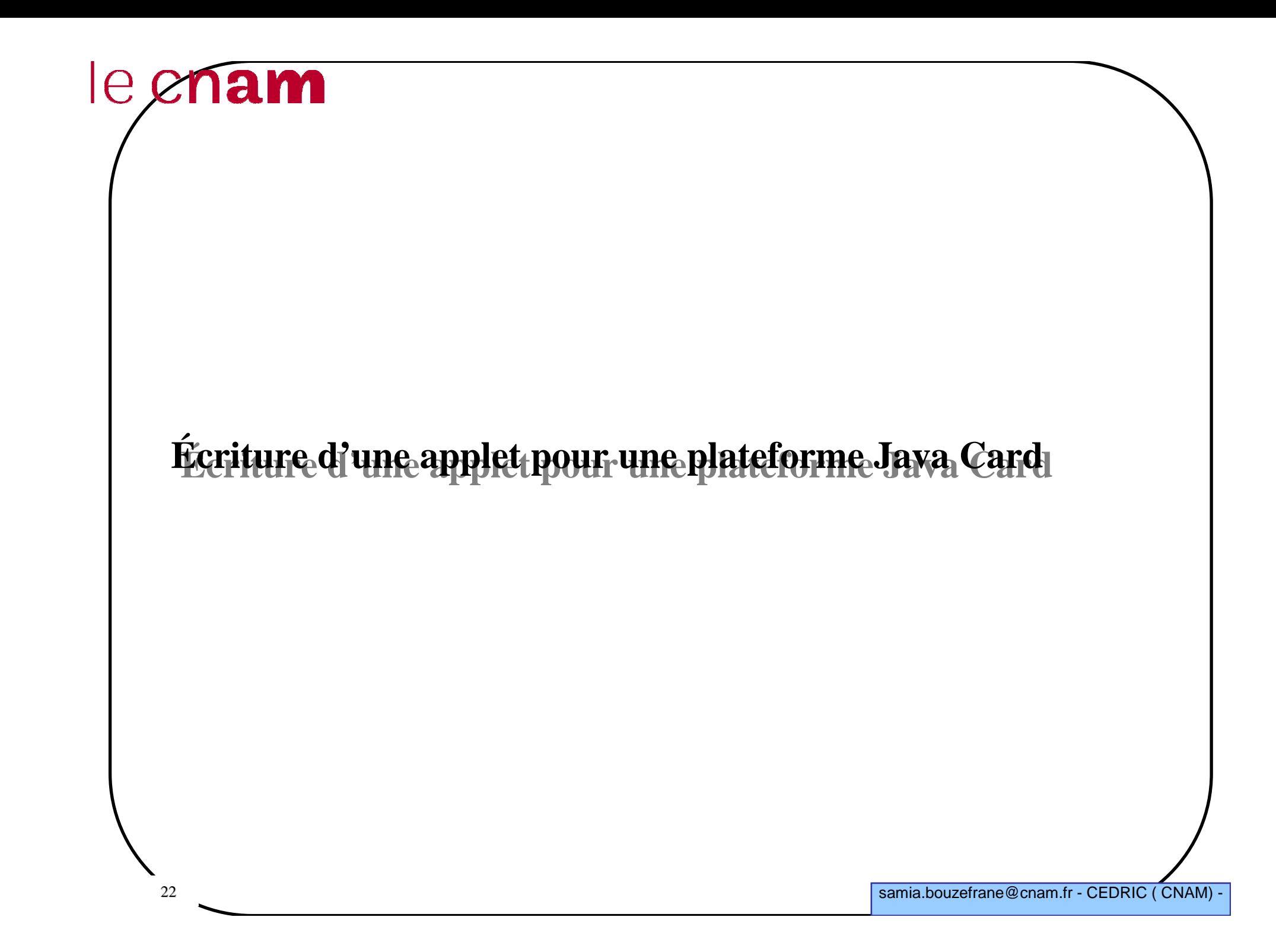

#### **Écriture d'une Applet (Cardlet)**

-Définir un AID pour le package qui va contenir l'applet

-Définir un AID pour l'applet elle-même

-Définir les commandes APDU à échanger entre le terminal et l'applet

-Écriture de l'applet

#### **Structure d'une Applet/1**

```
-Inclure javacard.framework
```
. l'annlet doit hériter de la class l'applet doit hériter de la classe Applet

déclarer les constantes et variables

```
- dans le constructeur de l'applet, prévoir l'initialisation des variables déclarées
et l'enregistrement auprès du JCRE
```

```
Monnaie (byte [] bArray, short bOffset, byte bLength) {
        balance = (short) 0x1000;register();
```
**}**

```
- \sf I Ing m
 Une méthode install pour l'installation de l'applet auprès du JCRE
```

```

public static void install (byte [] bArray, short bOffset, byte bLength) {new Monnaie (bArray, bOffset, bLength);
```
**}**L'installation = création de l'objet Applet et son enregistrement.

- Deux méthodes *select* et *deselect* pour sélectionner ou désélectionner l'applet, car avant toute utilisation d'une applet, celle-ci doit être sélectionnée.

#### **Structure d'une Applet/2**

-Une méthode *process* qui traite toute commande APDU reçue du terminal:

```
public void process (APDU apdu) throws ISOException {
       byte [] buffer = apdu.getBuffer();if (selectingApplet()) return;….
```
**}**- La méthode La méthode *process* doit faire appel <sup>à</sup>*selectingApplet*() car même la commande APDU *SELECT* sera reçue par la méthode *process*.

-Toute commande APDU traitée nécessitera une réponse APDU

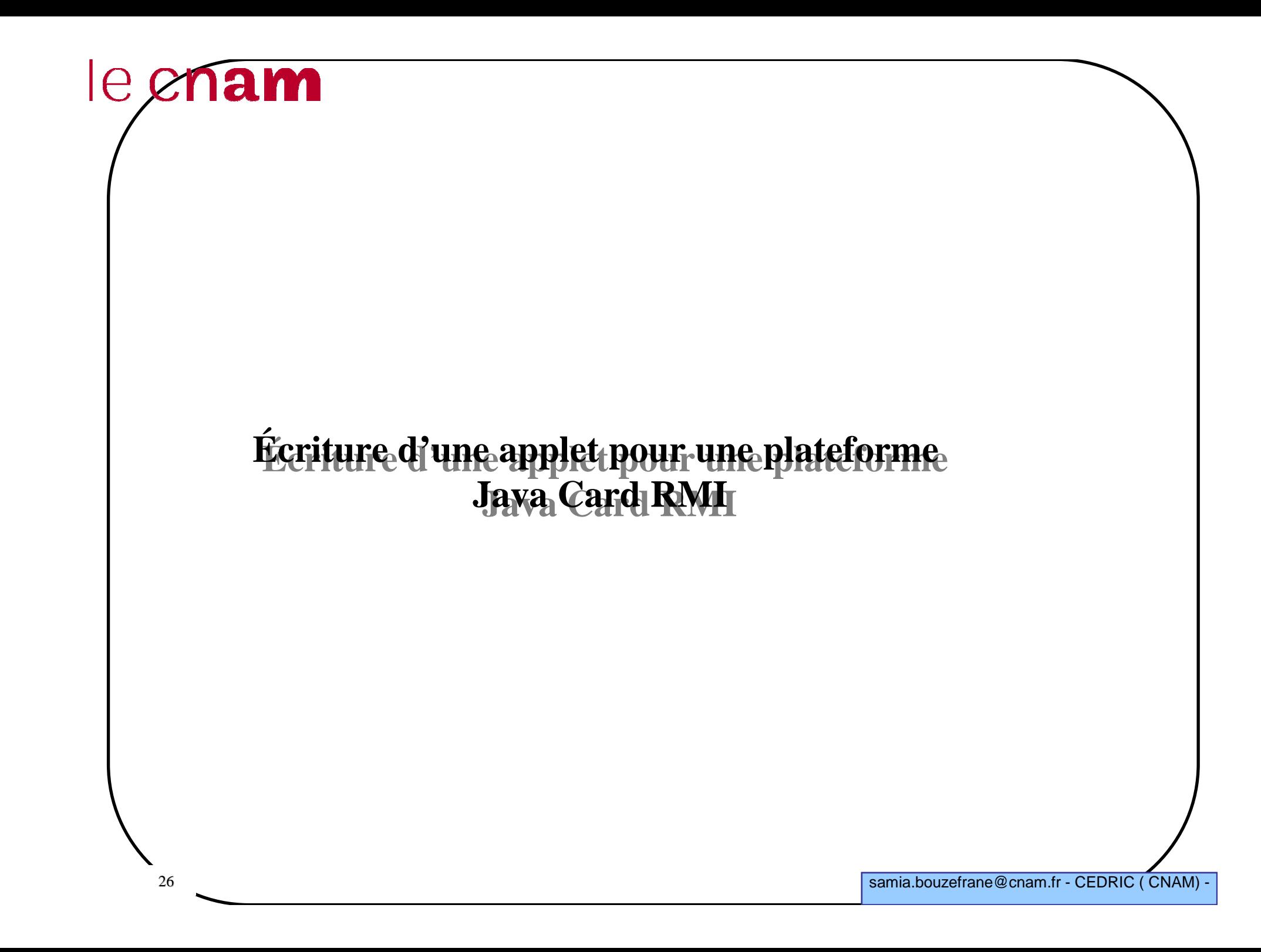

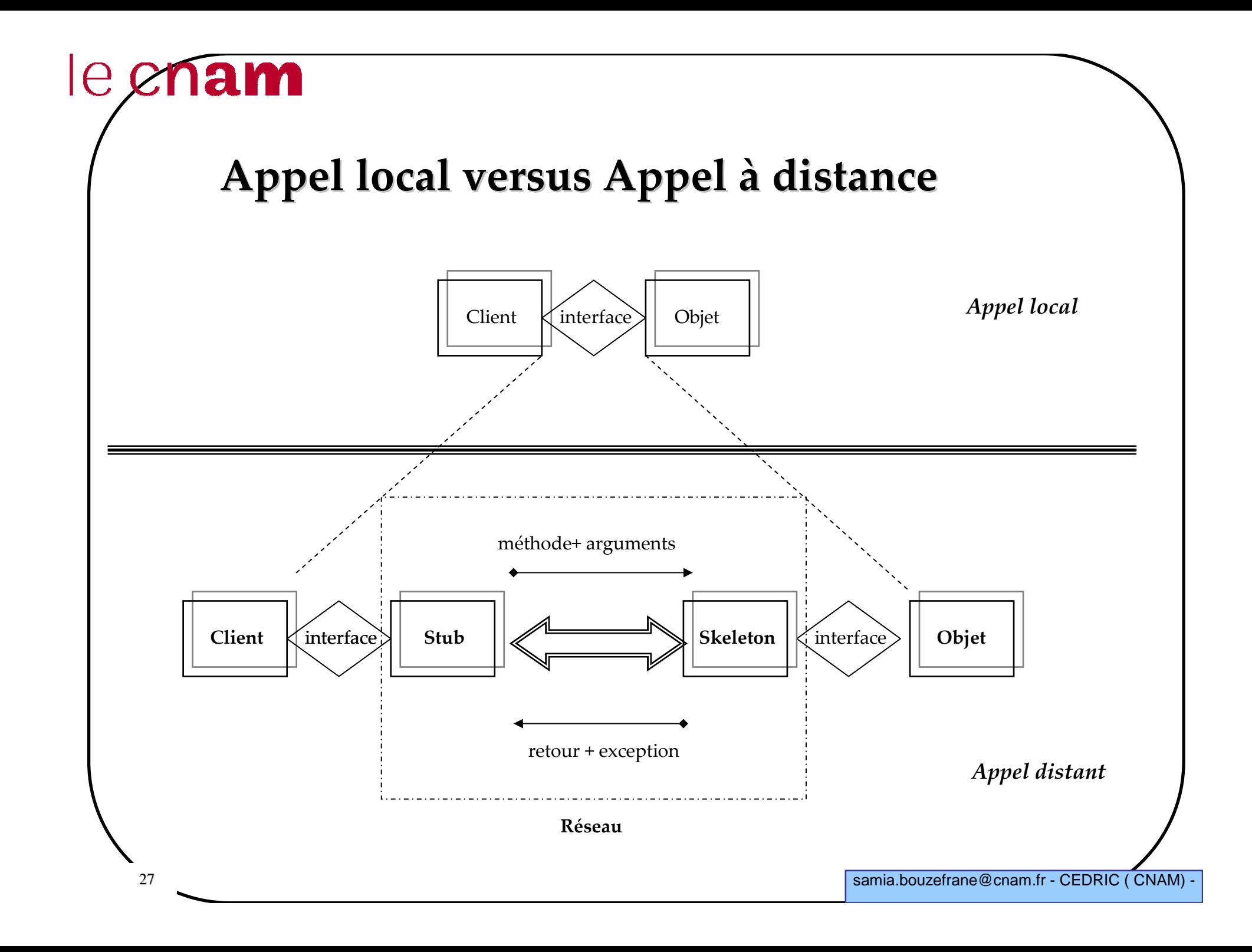

#### **Les amorces (Stub/Skeleton**)

- Le stub est le représentant local de l'objet distant
- Le stub assemble les paramètres pour leur transfert à la JVM distante
- Le stub désérialise la valeur ou l'exception renvoyée et la propage au client ;
- •Le skeleton désérialise les paramètres pour appeler la méthode distante ;
- Le skeleton assemble le résultat (valeur renvoyée ou exception) à destination de l'appelant.
- Les amorces sont créées par le générateur rmic.

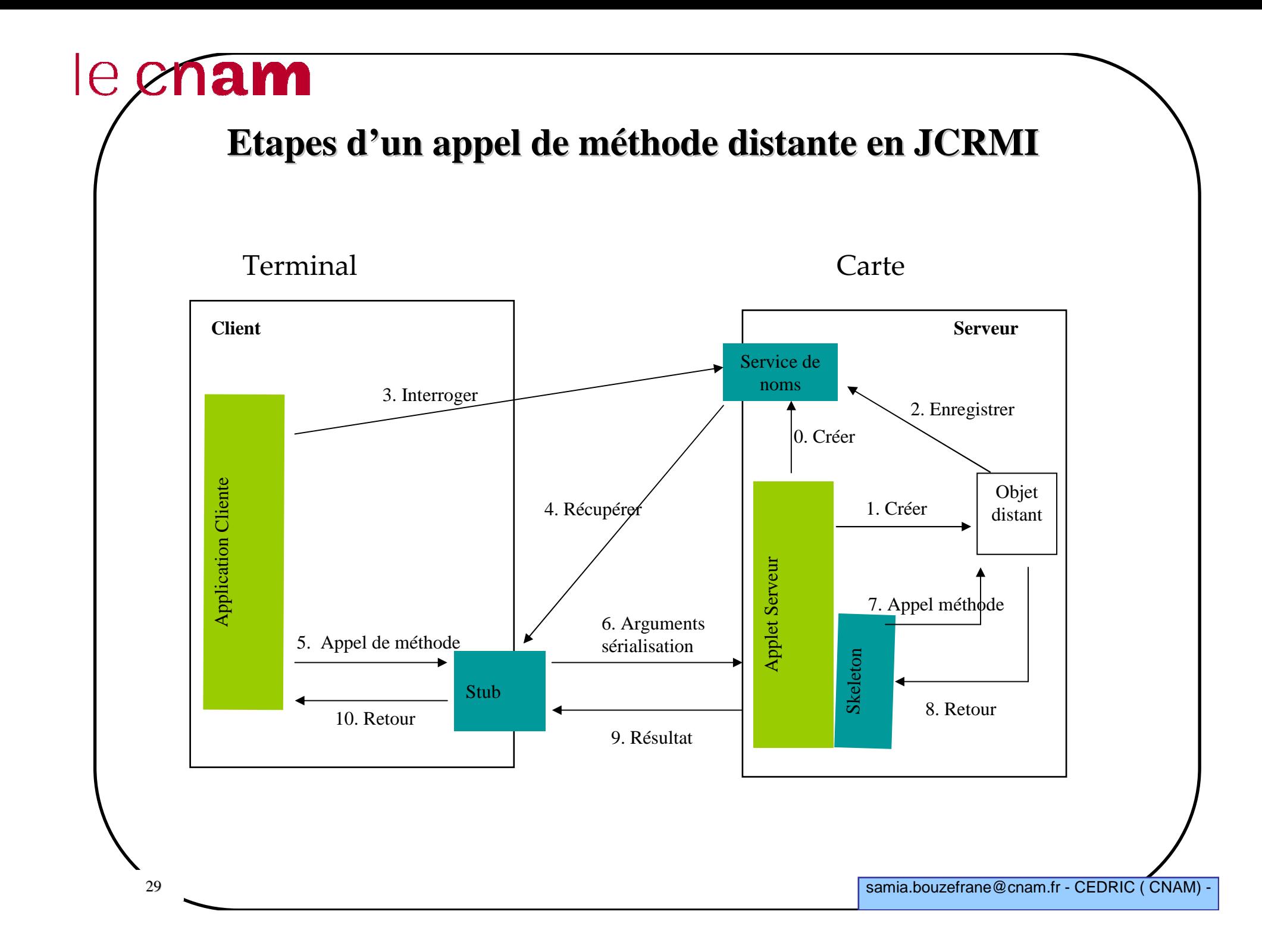

#### **Le service de noms**

• **rmiService** est un service de noms qui possède une table de hachage dont les clés sont des noms et les valeurs sont des référencesaux objets distants ;

•**rmiService** est un objet créé par l'applet ;

• Tout objet distant créé par l'applet est enregistré dans **rmiService** ;

#### **Développer une application JCRMICôté Serveur (carte)**

- 1. Définir une interface distante (**Xyy.java**) ;
- 2. Créer une classe implémentant cette interface (**XyyImpl.java**) qui sera l'objetdistant (ou le service)
- 3. Compiler cette classe (**javac XyyImpl.java**) ;
- 4. Créer une applet qui jouera le rôle du serveur d'objets (**XyyServer.java**) ;
- 5. Compiler l'applet serveur et l'installer sur la carte ;
- 6. L'installation de l'applet sur la carte permet la création du service de noms **rmiService** et des objets à enregistrer auprès de ce service;

#### **Développer une application JCRMICôté Client (terminal)**

7. Créer une classe cliente qui appelle les méthodes distantes de l'objet distant (**XyyClient.java**) ;

8. Compiler cette classe et lancer son exécution.

#### **Objectifs du développement en JCRMI**

• Appeler le service (méthodes) offert par l'applet comme si le service se trouve sur le même terminal que le client (faire abstraction de l'endroit physique où se trouve le service à appeler)

• Avoir un niveau d'abstraction plus élevé afin de ne pas manipuler par exemple le protocole APDU qui est d'un niveau plus bas

• Séparer les spécifications fonctionnelles de l'application des aspects nonfonctionnels (relatifs à la communication avec la carte).

#### **L'interface de l'objet distant**

- Inclure en plus de javacard.framework le package java.rmi<br>- L'interface doit hériter de la classe java.rmi.Remote<br>public interface Purse extends Remote {<br>// on déclare les constantes à utiliser<br>// exemple<br>public static f

#### **Implémenter l'interface de l'objet distant**

- La classe d'implémentation doit étendre CardRemoteObject pour désigner<br>
l'objet distant<br>
cette classe doit implémenter l'interface pour associer un code aux méthodes<br>
définies dans l'interface<br>
public class PurseImpl ext

#### **Paramètres des méthodes distantes**

 Les arguments des méthodes distantes sont de type simple (*boolean*, *byte*, *short* et *int*), ou bien un tableau à une dimension de type simple. Le type *int* <sup>n</sup>'est pas supporté par toutes les plateformes.

 La valeur de retour doit être aussi de type simple (*boolean*, *byte*, *short* ou *int*) ou bien un type d'interface distante, ou encore de type *void*.

> Les objets distants sont passés par référence. Une référence à un objet distant est en fait une référence au stub qui est le représentant local de l'objet côté client.

#### **Construire l'applet Serveur/1**

**L'AID attribué à l'applet doit être connu du client (terminal)**

 **L'objet distant doit être instancié et initialisé, ce qui sera fait dans la méthode** *install***().**

**Les objets distants communiqueront avec l'extérieur via la méthode**  *process()* **de l'applet.**

**La méthode** *install***() permet l'enregistrement de l'applet auprès du JCREpour qu'elle soit sélectionnée après**

**Les méthodes** *select***() et** *deselect***() pour la sélection et la désélection de l'applet**

#### **Construire l'applet Serveur/2**

**Le constructeur de l'applet serveur contient la ligne suivante :**

- **RemoteService rmi = new RMIService(new test.PurseImpl() ) ;** permet de créer l'objet sur la carte et de lui associer une référence RMI qui sera accessible par le client

- **dispatcher = new Dispatcher((short)1) ; dispatcher.addService(rmi, Dispatcher.PROCESS\_COMMAND) ;**définit un seul service à rajouter dans le service de noms (RMIService)

**La méthode** *process***() propage la commande APDU vers le service RMI:**

- **dispatcher.process(apdu)**

délègue le traitement de la commande APDU au service RMI quipropage l'appel à l'objet distant.

#### **Comportement de l'appel côté Serveur**

 **La commande APDU SELECT invite le service RMI à renvoyer la référence de l'objet distant.**

**Une invocation de méthode distante est récupérée par l'applet qui délèguel'appel au service RMI qui propage l'appel vers l'objet distant. La valeur retournée emprunte le chemin inverse.**

### echam

40

```
Exemple d'applet Serveur
```

```
 samia.bouzefrane@cnam.fr - CEDRIC ( CNAM) -
package RMITest; 
import javacard.framework.service.*; import javacard.framework.*; import java.rmi.*; 
public class PurseApplet extends Applet { 
  private Dispatcher dispatcher; 
  protected PurseApplet() { 
         super(); 
RemoteService rmi = new RMIService(new RMITest.PurseImpl()); 
         dispatcher = new Dispatcher((short)1); 
dispatcher.addService(rmi, Dispatcher.PROCESS_COMMAND); } 
public static void install(byte[] buffer, short offset, byte length) {
         //instantiation et enregistrement de l'applet 
 (new PurseApplet()).register(buffer,(short)(offset+1),(byte)buffer[offset]); }public void process(APDU apdu) { 
         dispatcher.process(apdu); }
public boolean select() {/* rien a faire*/ 
         return super.select(); } 
public void deselect() {/* rien a faire*/ 
         super.deselect(); } }
```
#### **Écriture du client**

 **Dans notre environnement, le client est <sup>g</sup>énéré automatiquement. Il restera uniquement à faire des invocations aux méthodes distantes.**

#### **Opérations faites par le client :**

- Initialisation d'un CardAccessor
- -Connexion à la plateforme JCRMI
- -Sélection de l'applet serveur
- -Obtention de la référence de l'objet distant
- -Faire les invocations des méthodes de l'objet distant
- -Mise hors tension de la carte après « usage ».

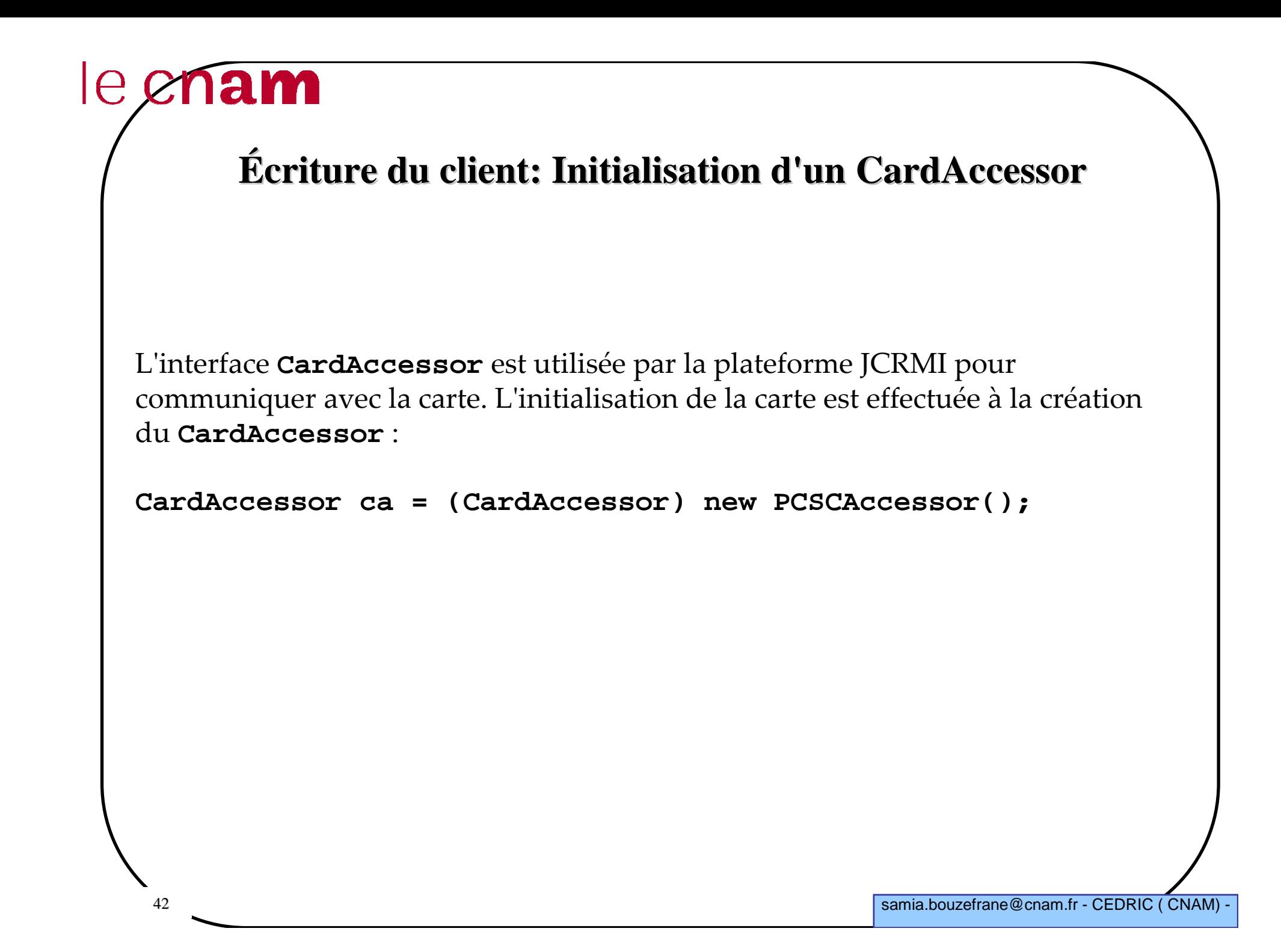

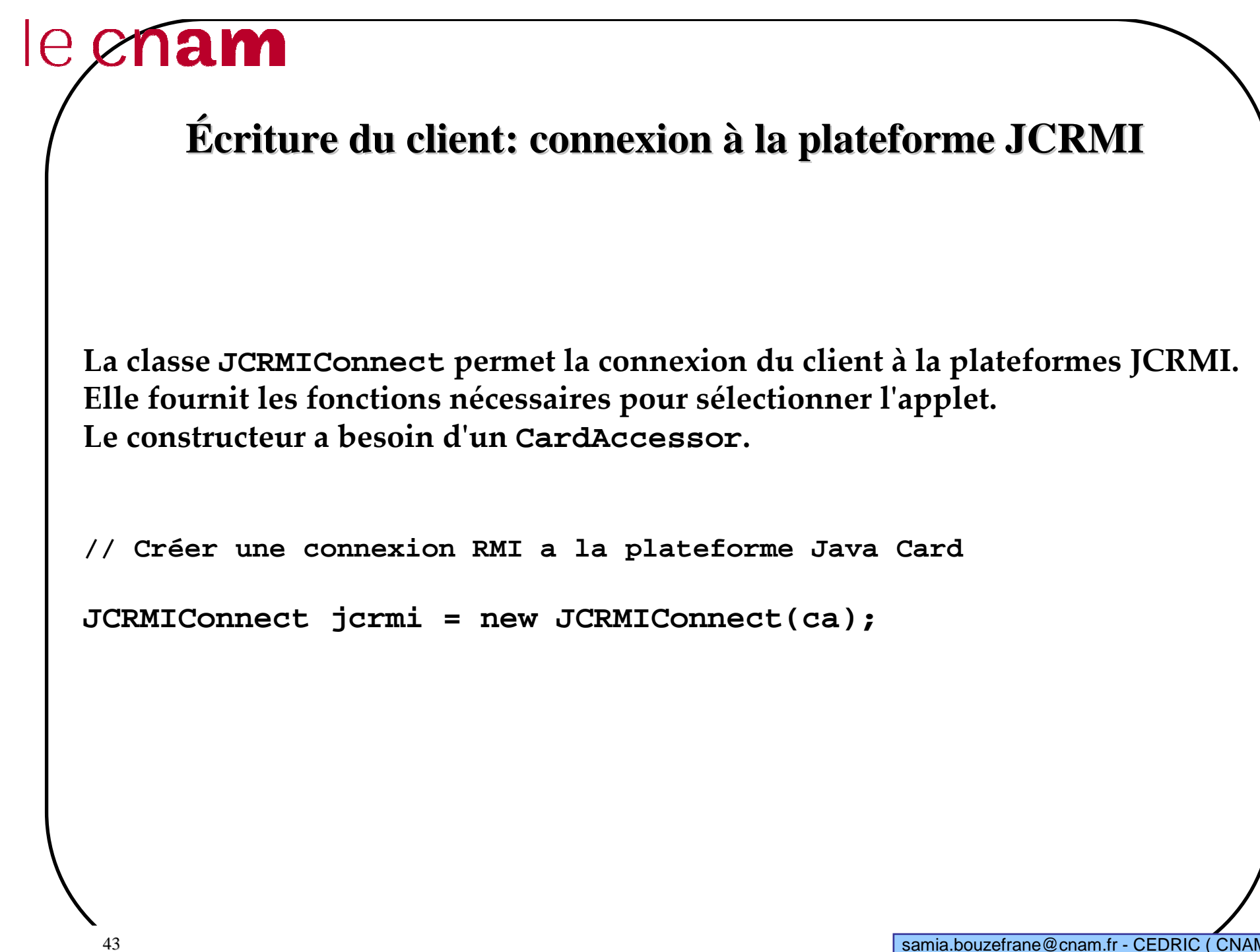

#### **Écriture du client: Sélection de l'Applet Serveur**

**Avant toute invocation de méthodes distantes, le client doit sélectionner l'applet serveur adéquate, identifiée sur la carte par son AID (défini lors de l'installation) : // sélectionner l'applet Java Card**:

**jcrmi.selectApplet(AID,JCRMIConnect.REF\_WITH\_CLASS\_NAMES);** 

# le enam **Écriture du client: Obtenir la référence de l'objet distantLe client doit obtenir la référence de l'objet distant pour faire les invocations. La référence retournée est celle du Stub.// obtenir la référence initiale de l'interface PurseInterfPurseInterf myPurse = (PurseInterf) jcrmi.getInitialReference();**  if  $(myPurse == null)$  { **throw new RuntimeException("Cannot get the initial reference"); }**

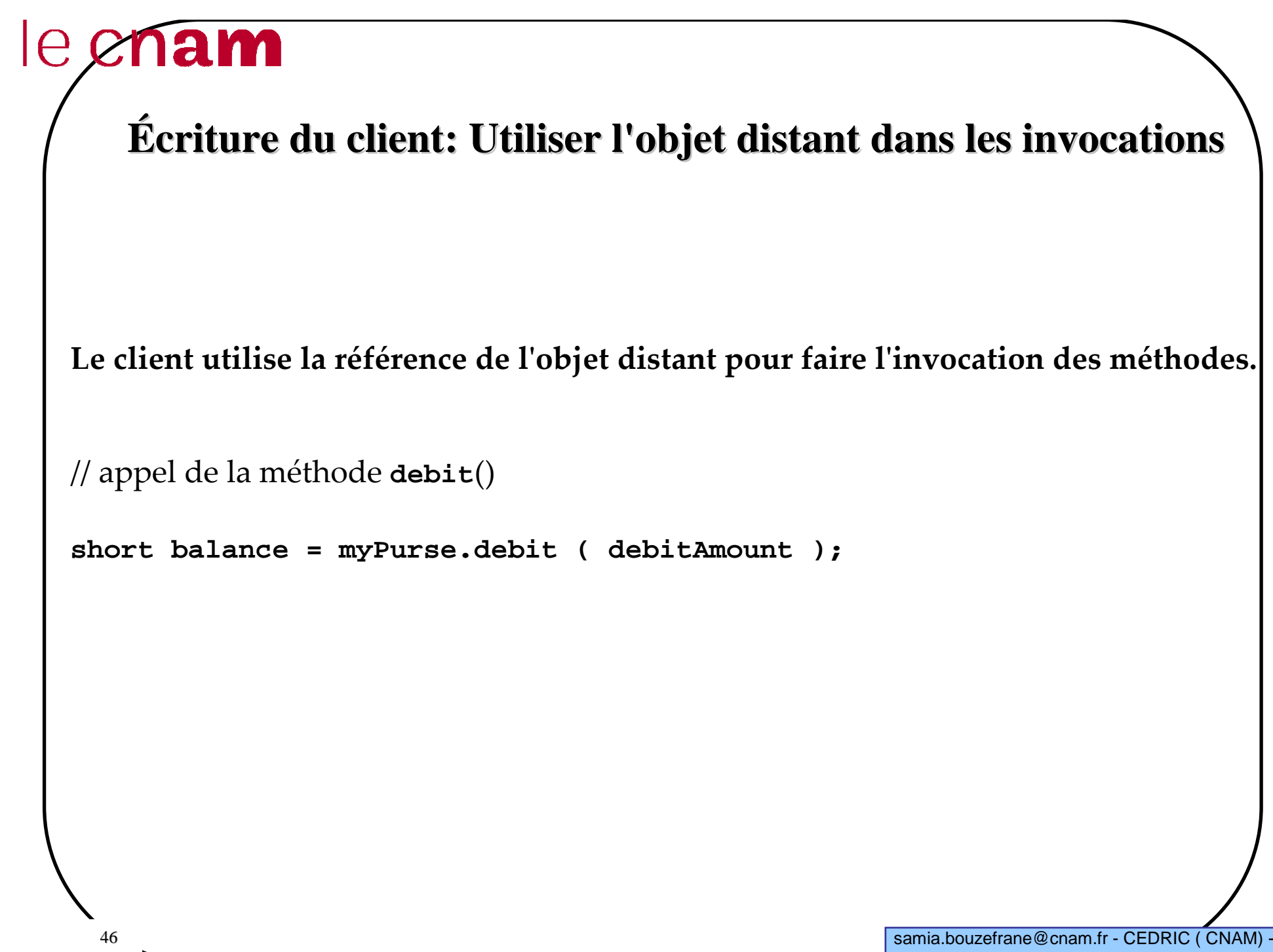

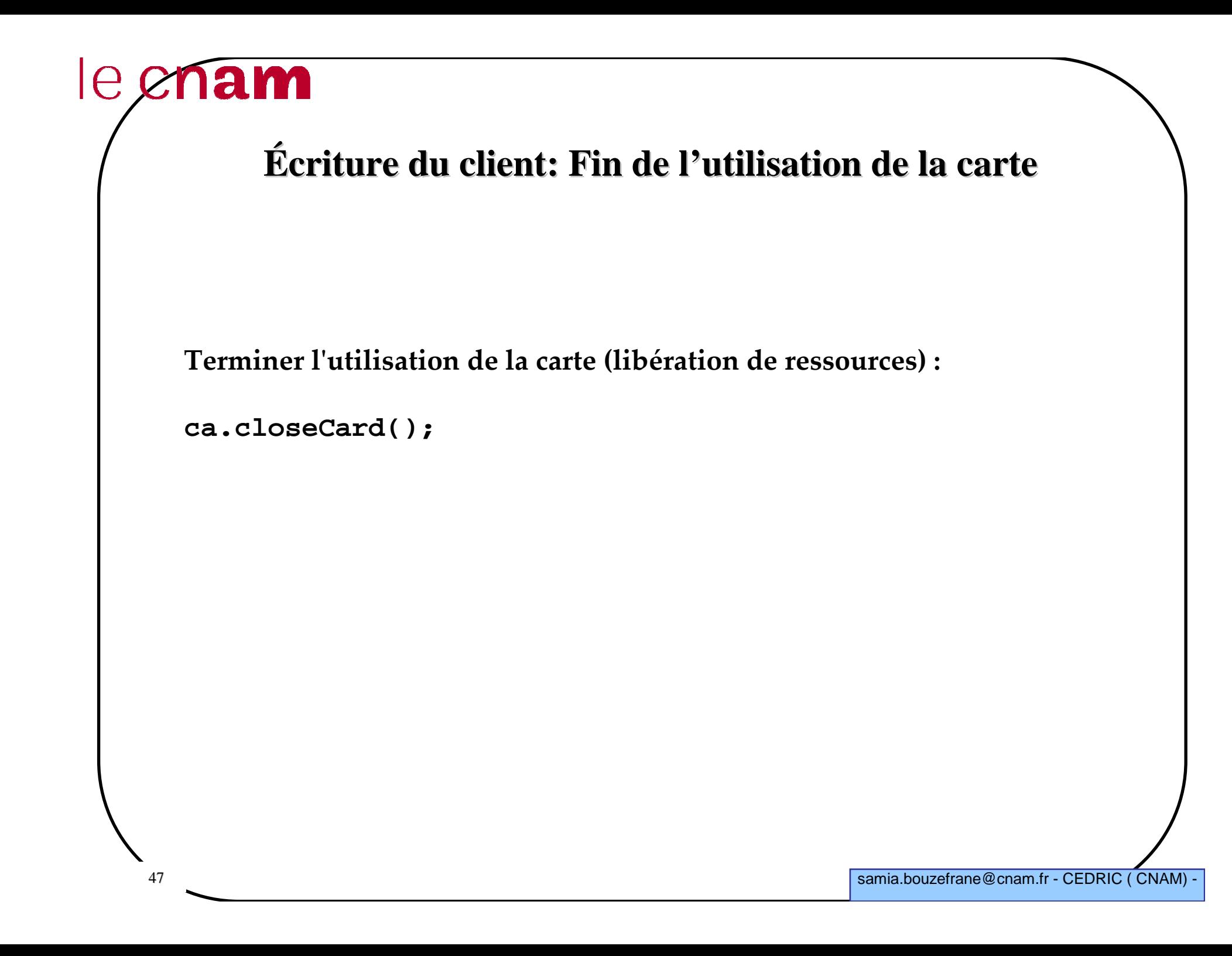

#### **Exemple de client**

```
Package rmiClient;
import com.sun.javacard.clientlib.*;
import com.sun.javacard.rmiclientlib.*;import java.rmi.*;
import javacard.framework.UserException;import rmi.PurseInterf;public class MonClient {
 private static byte AID []= {
     (byte) 0xA0, (byte) 0x00, (byte) 0x00, (byte) 0x18,
(byte) 0x50, (byte) 0x00, (byte) 0x00, (byte) 0x00,
(byte) 0x00, (byte) 0x00, (byte) 0x00, (byte) 0x52,(byte) 0x41, (byte) 0x44, (byte) 0x41};
static CardAccessor ca = null; PurseInterf wallet;
 public MonClient() { }public static void main(String[] args) {
    Instance init try { 
    ca = (CardAccessor)new PCSCAccessor();
JCRMIConnect jcrmi = new JCRMIConnect(ca);
jcrmi.selectApplet(AID,JCRMIConnect.REF_WITH_INTERFACE_NAMES);PurseInterf myPurse = (PursetInterf) 
jcrmi.getInitialReference();myPurse.crediter((short)10000);myPurse.getBalance());}
catch(Exception ex) {
System.out.println(ex.getMessage());}
```
le enam

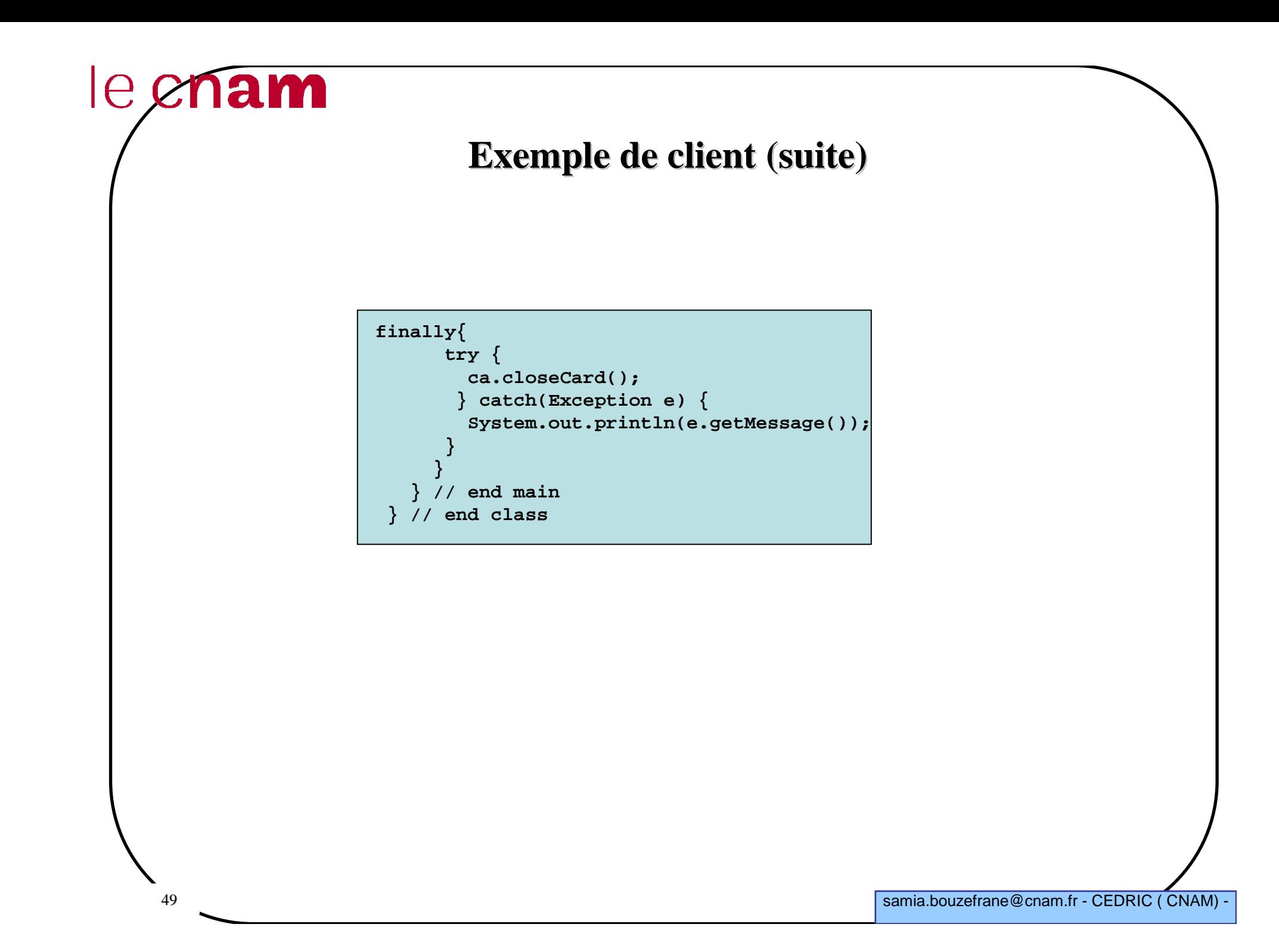

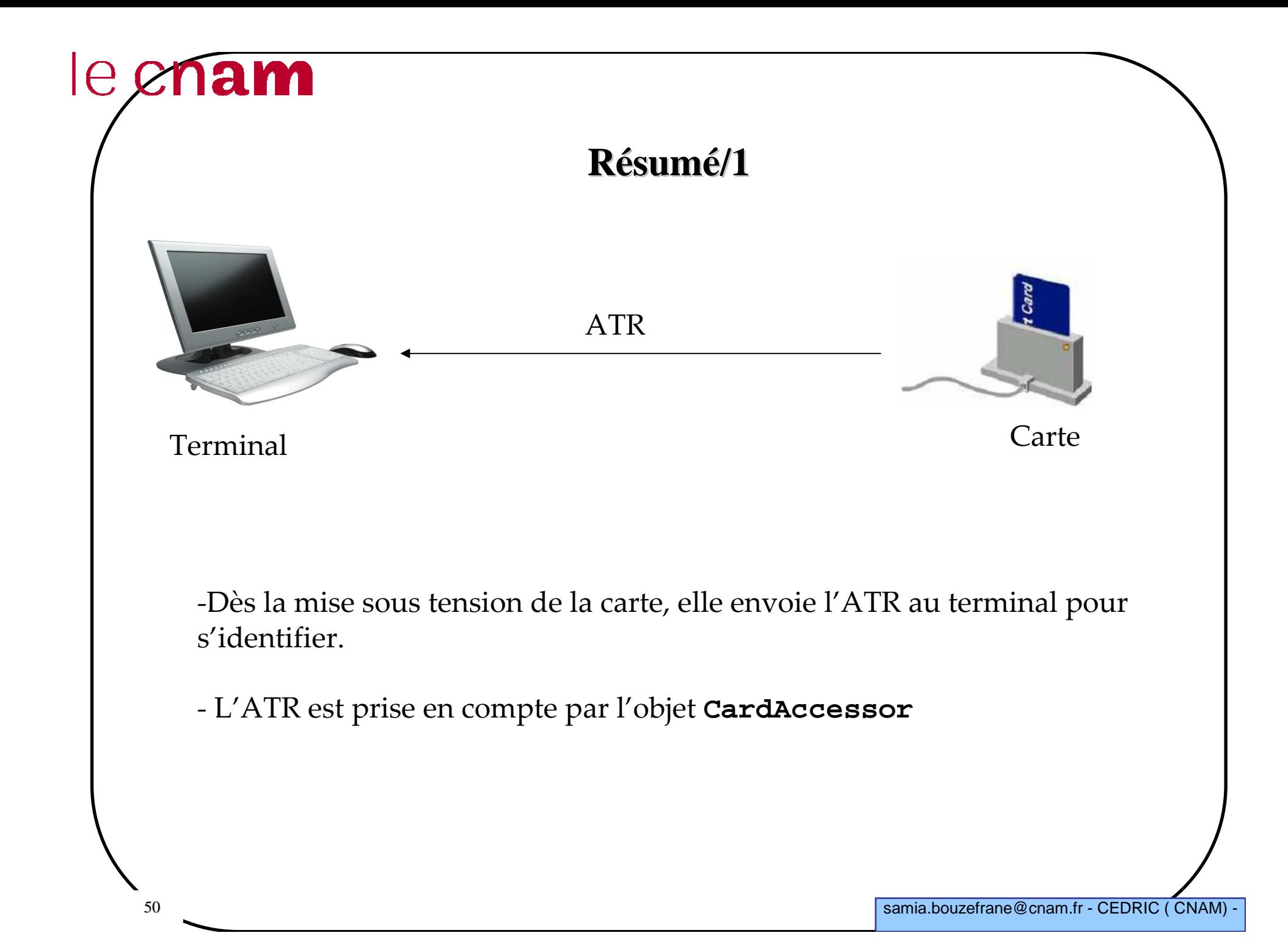

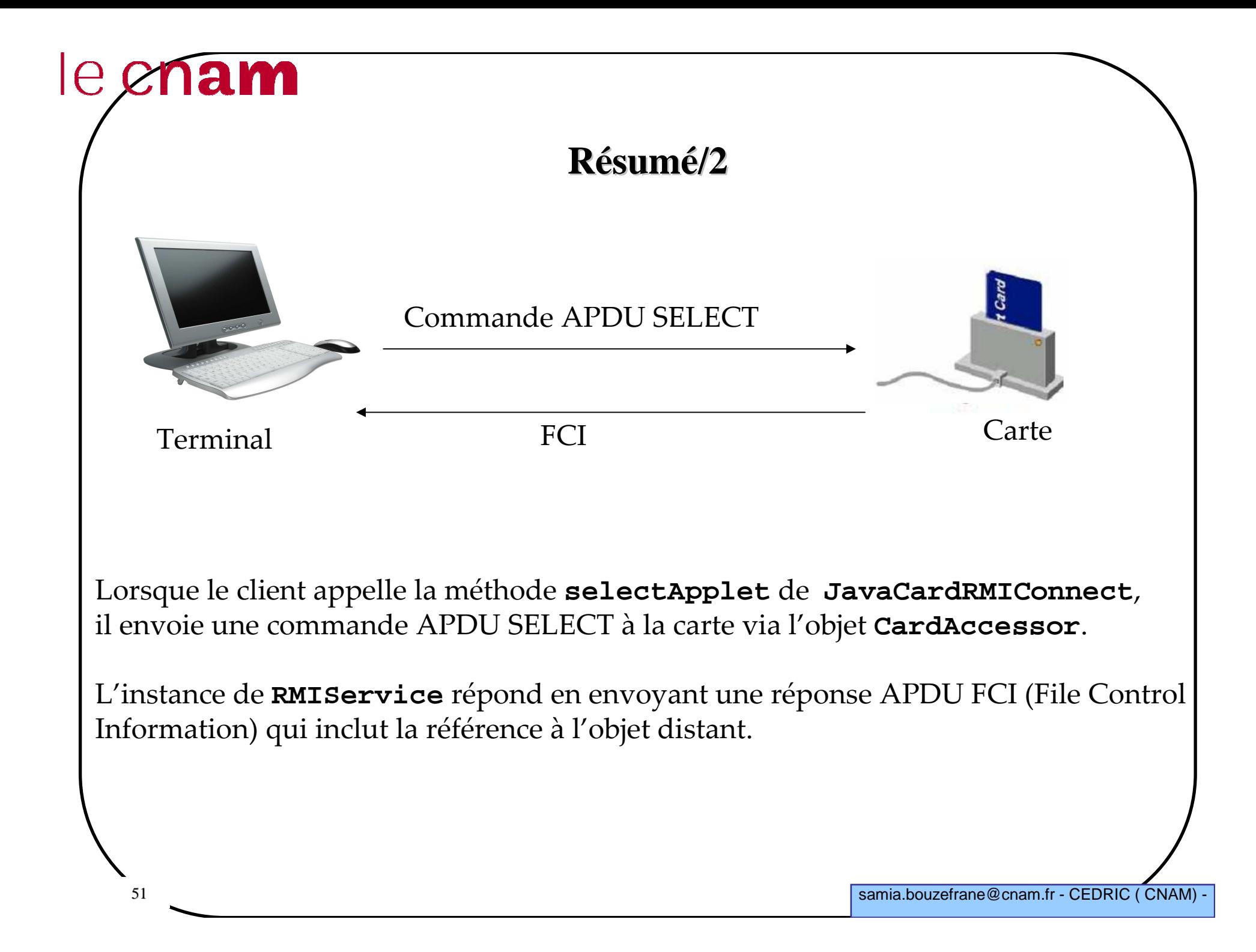

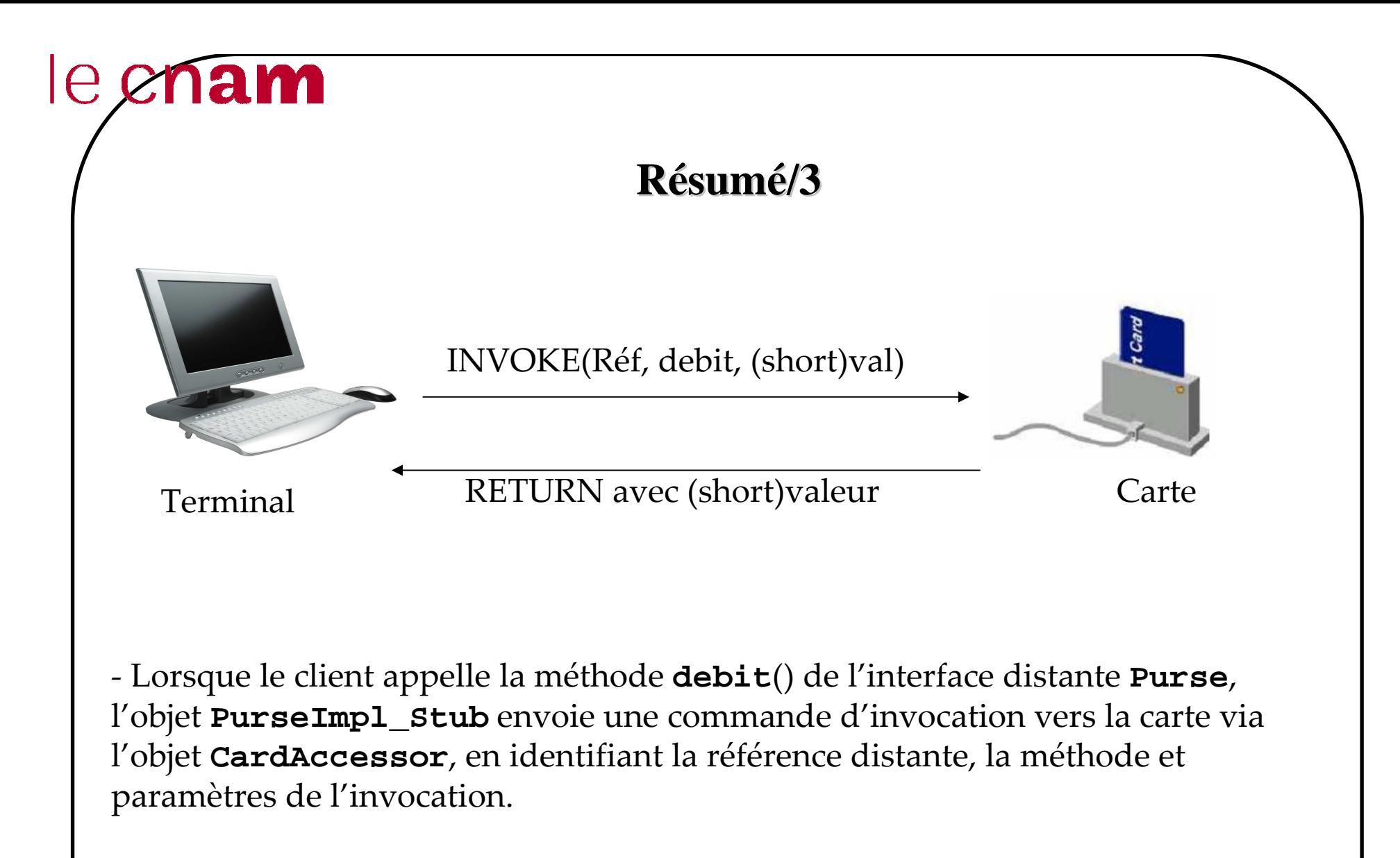

- L'instance **RMIService** de l'applet désérialise l'information et appelle la méthode **debit**() de l'objet distant et retourne la réponse dans une réponse APDU.

#### **Conclusion: Java Card RMI**

#### **Avantages**

- offre un niveau d'abstraction plus élevé (pas de manipulation decommandes/réponses APDU qui deviennent d'un niveau plus bas)

- se concentre sur l'aspect fonctionnel (l'aspect non-fonctionnel telle que la communication selon le protocole APDU est à la charge de la plateforme)

- le code écrit est réutilisable sur d'autres plateformes JCRMI car il utiliseles services de RMI sans faire appel à des caractéristiques intrinsèques (clés de sécurité, commandes APDU particulières ) à la carte: c'est leprincipe de PIM.

#### **Inconvénient**

 - JCRMI cache les spécificités de la carte et les problèmes liés à son interaction (la gestion de la sécurité, le protocole APDU, etc.) qui sont importants à connaître si on s'intéresse à ce domaine.

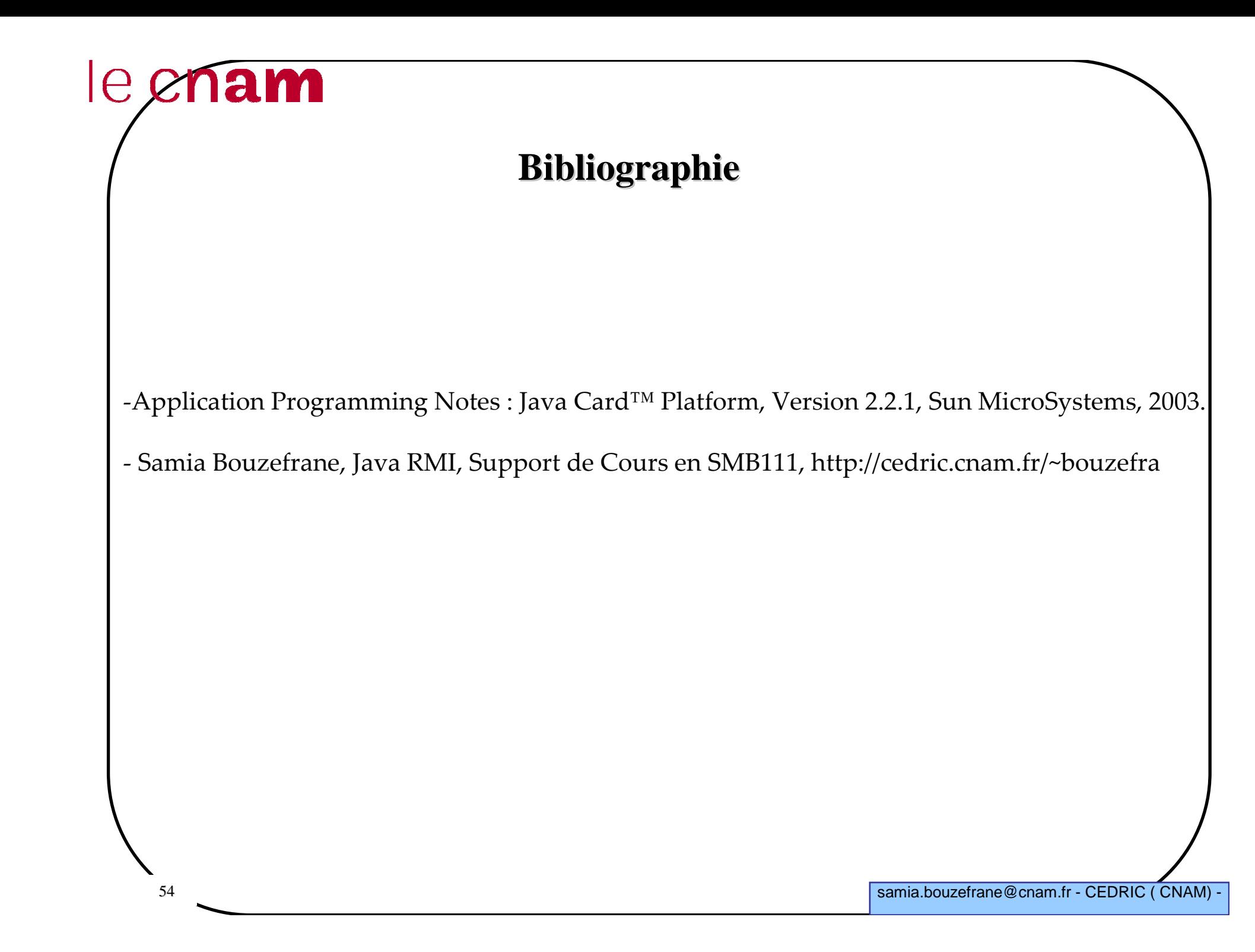